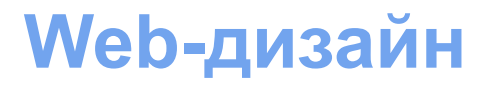

#### **Последовательность разработки вебориентированных приложений**

Титова Ольга Ивановна Минск, 2017

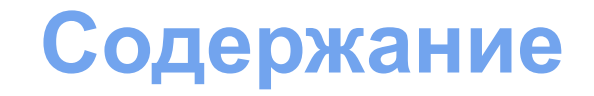

- 1. Разработка общей концепции приложения.
- 2. Создание графического макета.
- 3. Вёрстка.
- 4. Разработка движка приложения.
- 5. Разработка базы данных.
- 6. Тестирование и ввод в эксплуатацию.

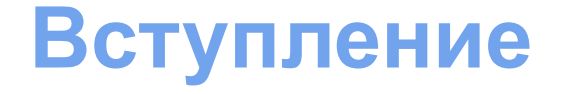

Прежде, чем мы приступим к рассмотрению конкретных технологий и решению конкретных задач, следует изучить классический алгоритм разработки вебориентированных приложений.

Давайте рассмотрим рисунок…

### **Стадии разработки приложения**

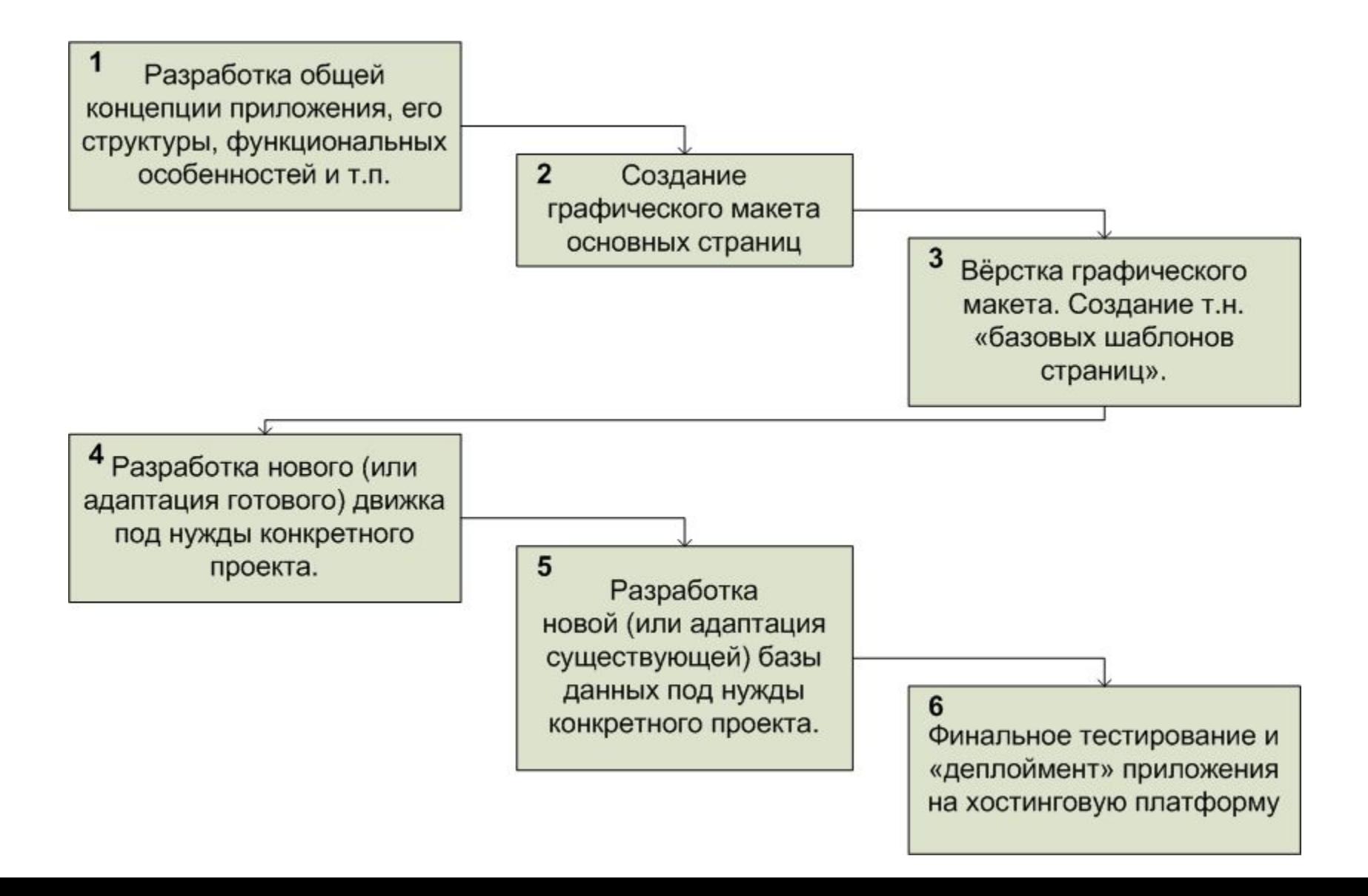

## **Концепция**

#### **1. Разработка общей концепции приложения, его структуры, функциональных особенностей и т.п.**

На первой стадии всей проектной команде следует максимально сплочённо поработать над тем, чтобы выработать единую стройную концепцию веб-приложения.

## **Графический макет**

**2. Создание графического макета основных страниц**

В крупных проектах «макетироваться» могут все страницы, причём довольно подробно.

В небольших проектах обычно ограничиваются макетами главной страницы, «второстепенной страницы» (единой по внешнему виду для всех подразделов сайта), а также страниц, принципиально отличающихся от главной и «второстепенной» (карты сайта, страницы поиска, страниц каталога, форм регистрации и заказа товара, корзины и т.п.)

На данной стадии работы над проектом основную задачу выполняют художник и дизайнер (если они есть в виде «отдельных людей») или же те, кто выполняет их функции.

## **Вёрстка**

#### **3. Вёрстка графического макета. Создание т.н. «базовых шаблонов страниц»**

На данной стадии работы над проектом основную задачу выполняет верстальщик. На основе «картинок из фотошопа» (полученных на стадии 2) он создаёт статические шаблоны страниц (перечень страниц – см. в предыдущем пункте).

На выходе его работы получаются страницы сайта в таком виде, в каком они могли бы быть сгенерированы движком при некоторых условиях.

Желательно заполнять такие шаблоны реальной информацией, чтобы видеть, где что-то может «поехать», что-то не отобразиться и т.д.

ОЧЕНЬ ЖЕЛАТЕЛЬНО, чтобы верстальщик (равно как художник и дизайнер) имел представление о том, «что можно запрограммировать, а что – нет», т.к. в противном случае при дальнейшей работе с проектом веб-программистам придётся долго ломать голову, как в коде реализовать то, что «на картинке» нарисовалось так просто.

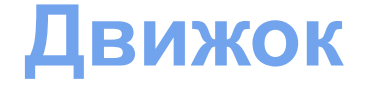

#### **4. Разработка нового (или адаптация готового) движка под нужды конкретного проекта**

На данной стадии работы над проектом основную задачу выполняет команда веб-программистов.

Они режут шаблоны, полученные на стадии 3, на «куски» и организуют логику работы движка таким образом, чтобы из этих «кусочных шаблонов» в итоге получился красивый и функциональный сайт.

### **База данных**

#### **5. Разработка новой (или адаптация существующей) базы данных под нужды конкретного проекта**

На данной стадии работы над проектом основную задачу выполняет специалист по базам данных (если он есть в проектной команде) или же – всё те же вебпрограммисты.

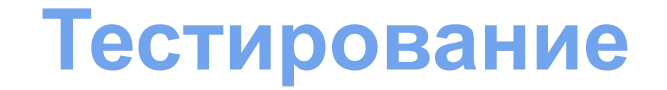

#### **6. Финальное тестирование и «деплоймент» приложения на хостинговую платформу**

Тестирование должно быть на КАЖДОЙ стадии работы с проектом. Чем раньше будет обнаружена ошибка, тем быстрее, проще и дешевле будет её исправление.

Однако в конце проекта тестированию следует уделить особое внимание. Следует проверить работу приложения как во всех «стандартных», так и в хотя бы наиболее вероятных «нестандартных» ситуациях.

Когда всё готово, сайт закачивается на хостинговую платформу, где снова тестируется.

# **Среды дизайна и вёрстки**

Основными программными средствами, помогающими являются:

1) Adobe Photoshop

2) Редакторы HTML/XML/CSS

Adobe Photoshop в рекомендациях не нуждается. Графику удобнее всего рисовать именно в нём. Также в нём удобно создавать исходные макеты страниц, показывать их заказчику, вносить правки и так по кругу до того момента, пока макет не будет готов к вёрстке.

# **Среды дизайна и вёрстки**

Вёрстку (т.е. преобразование «картинки» веб-страницы в реальный HTML/XML/CSS-код) удобно выполнять редакторами, в которых реализованы следующие функции:

- подсветка синтаксиса;
- валидация кода;
- встроенный просмотрщик результата;
- возможность просмотра результата в браузерах одним нажатием клавиши (желательно, чтобы можно было настроить несколько браузеров на разные клавиши или их комбинации);
- возможность «визуального редактирования».

Этим критериям удовлетворяют многие редакторы, но есть более универсальное средство…

## **Среды дизайна и вёрстки**

Вышеперечисленным требованиям в наибольшей мере отвечает Adobe DreamWeaver (ранее – Macromedia DreamWeaver).

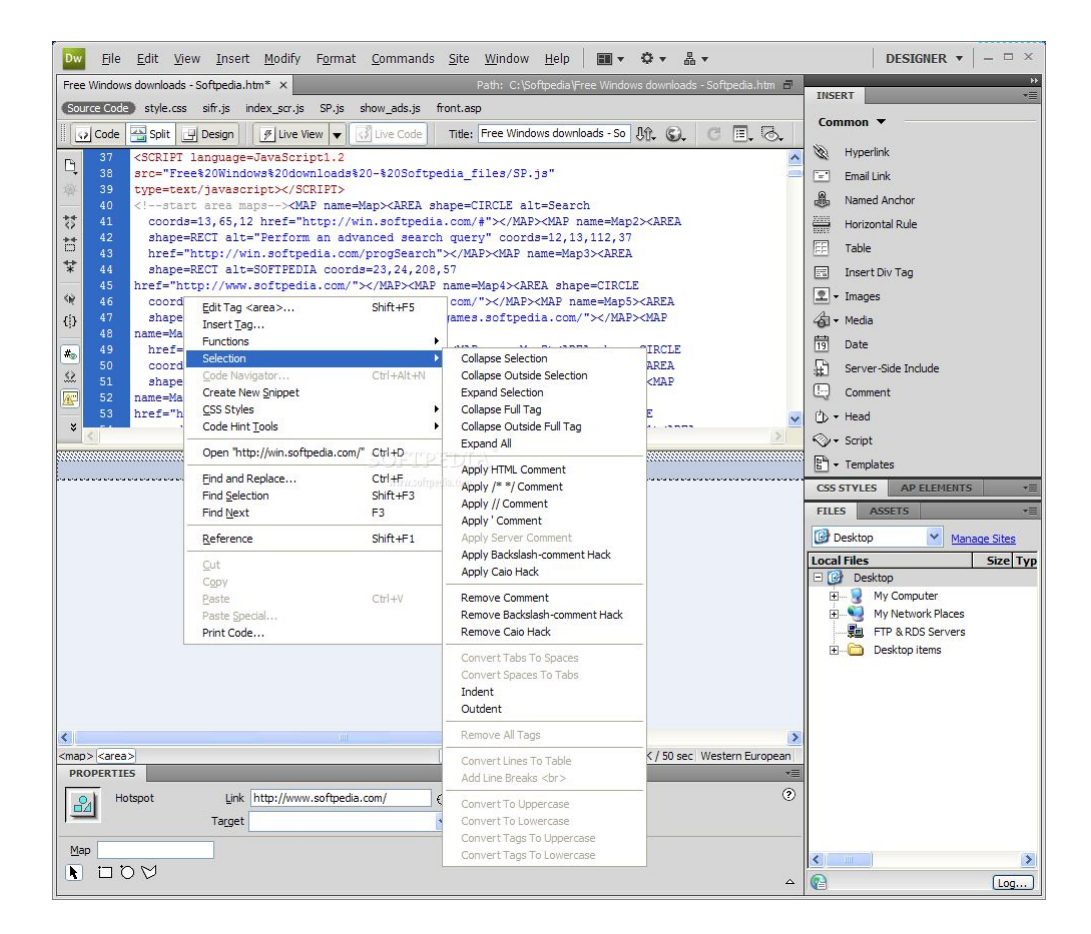

## **Спасибо за внимание!**

Продолжение следует ☺